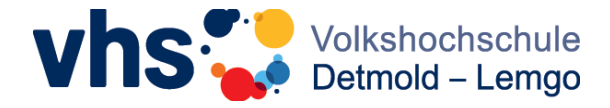

## **Schritte zur Arbeitnehmerweiterbildung**

1. Anspruch auf Arbeitnehmerweiterbildung § (1) Arbeitnehmer\*innen haben einen Anspruch auf Arbeitnehmerweiterbildung von fünf Arbeitstagen im Kalenderjahr. *Aus dem Gesetz zur Freistellung von Arbeitnehmern zum Zwecke der beruflichen und politischen Weiterbildung - Arbeitnehmerweiterbildungsgesetz (AWbG)*

- 2. Anmeldung bei der VHS Detmold-Lemgo.
- 3. Anmeldebestätigung durch die VHS Detmold-Lemgo: Anmeldeabschnitt ausfüllen und Seminargebühr bezahlen.
- 4. Mitteilung über Inanspruchnahme und Dauer der Arbeitnehmerweiterbildung an den Arbeitgeber spätestens 6 Wochen vor Veranstaltungsbeginn.
- 5. Bei Ablehnung zum mitgeteilten Zeitpunkt schriftliche Begründung binnen 3 Wochen vom Arbeitgeber - Betriebsund Personalrat verständigen: entweder Inanspruchnahme zu einem anderen Zeitpunkt oder bei Zurücknahme der Ablehnung bzw. ungerecht fertigter Ablehnung (s. Pkt. 6.)
- 6. Nach Freistellung durch Arbeitgeber bei Fortzahlung des Arbeitsentgelts Teilnahme an Arbeitnehmerweiterbildung; danach Teilnahmebestätigung an Arbeitgeber.

# **Adobe InDesign Basic**

# **29. bis 31. Oktober 2024**

3-Tage-Bildungsurlaub, anerkannt nach dem Arbeitnehmer-Weiterbildungsgesetz (AWbG) § 9 Abs. (1)

### **242-D5504**

**Geschäftsstelle Detmold** Krumme Str. 20 • 32756 Detmold Fon 05231/977-8010

info@vhs-detmold-lemgo.de www.vhs-detmold-lemgo.de

**Geschäftsstelle Lemgo** Haus Wippermann • Kramerstr. 5 • 32657 Lemgo Fon 05231/977-8030

Ħ

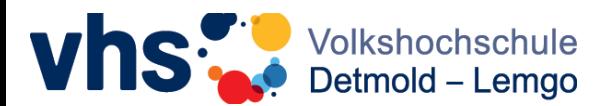

#### **Zielgruppe:**

Immer öfter werden firmenbezogene Drucksachen wie Visitenkarten, Anzeige, Flyer, Faltblätter bis hin zu Broschüren im eigenen Haus erstellt. In-Design ist zur Umsetzung dieser Arbeiten ein hervorragendes Programm. Dieses Seminar richtet sich an alle Arbeitnehmer/-innen, die sich mit der Erstellung von Drucksachen verschiedener Art befassen wollen. Vorausgesetzt werden ein sicherer Umgang mit dem Computer und Grundkenntnisse in einem Anwendungsprogramm

#### **Lernziele:**

Aneignung von grundlegenden Kenntnissen und Fertigkeiten zum Erstellen verschiedener Drucksachen mit InDesign beides anhand vieler praktischer Beispiele.

#### **Lerninhalte:**

- Gundlegende Werkzeuge und Funktionen
- Positionieren und Formatieren von
- Texten, Bildern und Grafiken
- Objekte transformieren
- **Textumfluss**
- Farbe und Verläufe anlegen
- PDF-Export für Druck

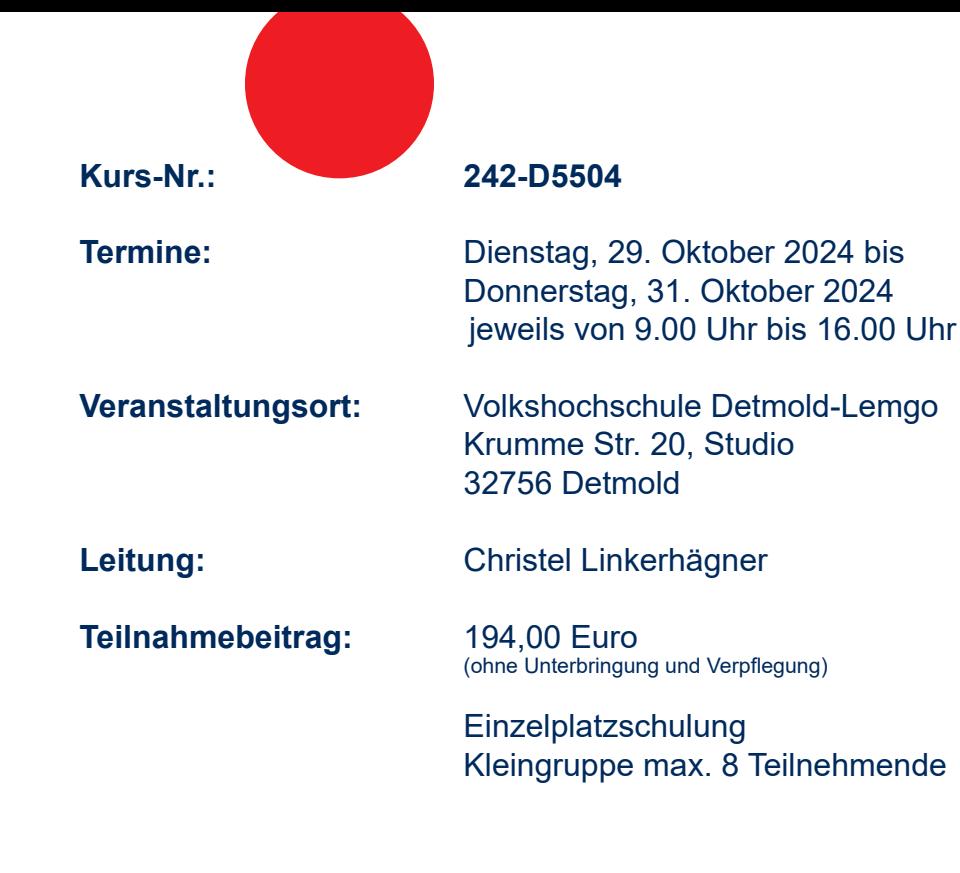

#### **Anmeldung und kostenlose Stornierung möglich bis 10. Oktober 2024**

Die Schulungen finden mit guter Geräteausstattung statt, werden von qualifizierten, pädagogisch erfahrenen Lehrkräften in Räumlichkeiten durchgeführt, die für das Lernen in Gruppen eine angenehme Atmosphäre schaffen. Die Erarbeitung der Themen wird durch Übungen am PC begleitet.

#### **Voraussetzungen:**

Sicherer Umgang mit dem PC und Windows Grundlagenkenntnisse in einem anderen Anwendungsprogramm